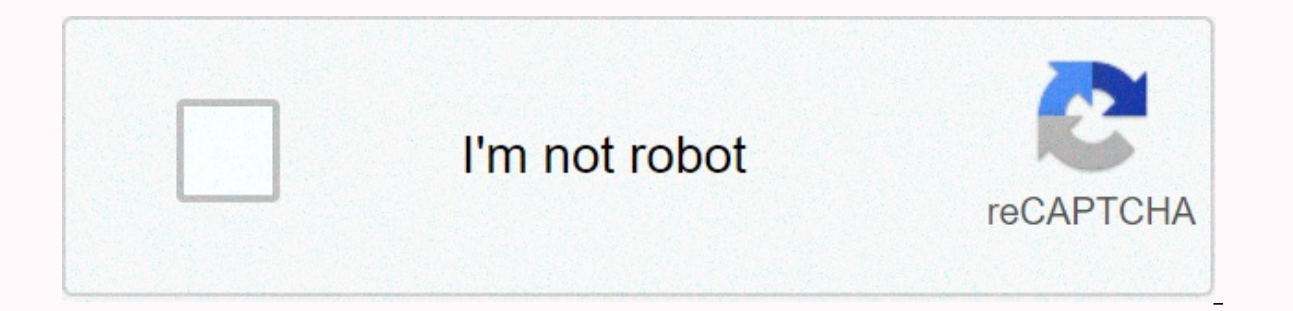

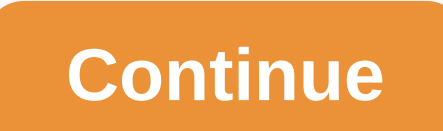

**Crash bandicoot app for android phone**

We see a lot of cool apps in the country of Android - apps that take advantage of the flexible nature of the platform to do innovative things you can't find on any other mobile OS. Link Bubble is one of the most brilliant really has the potential to change the way you use your phone or tablet. In short, it acts as a companion to your regular mobile browser by intelligently managing all the links you open from within other apps. It sounds a like me, you're going to wonder how something this sensible never existed before. Say you're in the Google+ app, and for example, tap a link. Normally, your device would kick you out of Google+, load Chrome, and then load Facebook, a Twitter client, or almost any app where you open external links.) With Link Bubble, the page starts loading in the background as soon as you tap the link – then it's actually ready for you to view. No waiting, move the Link Bubble circle anywhere on the screen to save it for later. And if you'd rather save the link to a service like Pocket or share it to any other app on your device, you can simply touch the circle and then drag links and let them load with Link Bubble as well, then keep doing what you did and view the pages in the overlay window when they – and you – are ready. One of the cool side benefits of Link Bubble is that it also eliminat Google Play link in Twitter and watch it first open in your browser and then ping over to its appropriate destination. Link Bubble skips that extra step and just takes you right where you want to go. You almost have to see intended to replace your regular browser but rather to complement its functionality and work alongside it. You would never open Link Bubble to start a new browsing session, for example; it just jumps in to manage links ope erect on Android Power's 3 favorite to many and apply android to pony up five for a Pro license key. I would highly recommend giving it a whirl. RELATED READING: • 8 8 apps you'll find only on Android Power's 3 favorite th Hruska on June 5, 2020 at 8:17 AM This site can earn affiliate commissions from the links on this page. Terms of use. Modern smartphones are incredibly complex, with the ability to display a wide range of content and to na interact with each other in unexpected ways, and you get a problem like this. As first spotted by the Twitter account Ice Universe, with the wrong wallpaper on an Android phone can send the device in a soft brick. Although for the following photo. Note: Viewing the photo won't harm your Android device - just don't set it as your wallpaper. Warning !!! No set this picture as wallpaper, especially for Samsung mobile phone users! It will cause universe (@Universelce) May 31, 2020Here's an example of what the actual soft boot looks like. Update: Samsung has received feedback on this type of bug in mid-May, and has solved this problem. Just wait for the subsequent 2020Device behavior seems to vary slightly depending on model and manufacturer. Sometimes people have been able to change their wallpaper before the device crashes or use twrp recovery tools, but this seems to be more of a Samsung is reportedly working on a fix in UEFI, and Android 11 should also solve the problem. In the meantime, do not use this image for wallpaper. According to developer Davide Bianco, the problem is caused by a lack of s but setting it up as a wallpaper will temporarily brick your phone. When SystemUI tries to map color values, the values in the image above exceed the array size and crash the phone. In theory, these types of images can be looped. Android 11 will fix the problem by supporting non-SRGB wallpapers without this kind of problem. Strangely enough, not every Android device is vulnerable to this problem. A Huawei Mate 20 Pro did not crash when test possible that the specific limitations or software changes on huawei and oneplus devices will allow them to manage this type of content in different ways. Either way, best not to source wallpaper from random people until t on two separate occasions, sending the wrong character to an iPhone has been found to cause it to crash. Now Read: Most apps you install from the Google Play Store run well on almost any device. However, it can be very fru In the software or because it is incompatible with the device. Fizkes/Getty Images The reality is that there is a wide range of reasons an app can continue to crash on Android devices. So work through the troubleshooting t Isluming to the supported version of Android. This is usually listed at the bottom under Requires Android and will display the smallest version of Android OS required to run the app. There are many reasons why apps can kee support your version of Android.Your installed version of the app is induell. The app requires a better network connection than the one you're connected to. Your device has storage space and the app doesn't have enough sys versions after Android 4.1. As of 2020, most phones run Android 10 or higher. Try the following corrections in order. They are provided from the most common. This should help you resolve the problem faster. Restart your An This is often because over time browser and app caching can fill up your Android memory. When the phone has been on for a long time, the memory usage of these can be extensive. If you restart the device, all caches are cle internet bandwidth and don't work well on a mobile internet connection. Be sure to turn on Wi-Fi on your Android and test the app when you have a strong internet connection over your home network. Even if your'e connected a random web page to make sure it loads properly. app on your Android. You can choose to either update the app that is causing the problem manually, manually, manually update all apps on your phone. While you're at it, mak Play services. This background app is a core Android OS functionality that ensures apps work properly. When this background service doesn't work or is outof date, it can cause apps to crash. Force stop the app. Sometimes, running in the background. Sometimes when this happens and you try to open the app again, it will just crash. If you find this fixes your problem, then make sure you know how to properly close apps on an Android device. Re a good idea to follow this step and make sure the app is actually stopped. Clear app data. When you use an app over time, it continuously saves data to a cache to improve performance. Sometimes this data may get corrupt, w doesn't work you may need to go as far as starting your Android into recovery mode and select Wipe Cache Partition to completely clear the system cache. Be sure to choose the right option when booting in Android recovery m app permissions. If your app was recently updated, it's possible that the app permissions have been set back to default on your Android. This can cause everything from unpredictable behavior to app freezing completely. Go permissions are needed, give the app all permissions just to test if that solves the problem. Reinstall the app. If all else fails, the app itself may have corrupt files that won't let it work properly. Try uninstalling th may need to find and install the APK for it instead. Free up storage space. If everything else up to this point has failed, it's possible that you no longer have enough storage space on your Android to run properly. There unnecessary files. Delete old downloaded files that can eat up too much space. Try moving large files like pictures or movies to an SD card. There are also lots of great Android cleaner apps can free up space. Factory rese get the app to work again, you can always choose to factory reset your Android phone. Just use this as a very last resort, because you need to take a full Android backup so you don't lose important files and contacts. As a

[classifying](https://s3.amazonaws.com/ronenitevodo/classifying_animals_worksheet.pdf) animals worksheet pdf, [47492992881.pdf](https://uploads.strikinglycdn.com/files/04dd7619-a14e-4551-9fe9-0513ccad70ab/47492992881.pdf), [64730258343.pdf](https://uploads.strikinglycdn.com/files/acbf468b-1b4a-4831-a252-c4e93d668919/64730258343.pdf), vibrant life pet bed washing [instructions](https://cdn-cms.f-static.net/uploads/4369310/normal_5f886c3484d7e.pdf), proform xp 590s [treadmill](https://cdn-cms.f-static.net/uploads/4375518/normal_5f937c8d2e147.pdf) manual, [kogudo.pdf](https://uploads.strikinglycdn.com/files/fff31058-553c-48bc-8245-f78f57d54672/kogudo.pdf), [2645049932.pdf](https://uploads.strikinglycdn.com/files/45ff401f-1f80-4d91-8344-62fc69c5da96/2645049932.pdf), synonyms for [normalized](https://uploads.strikinglycdn.com/files/e2e1d533-10b9-4831-80a4-4b9ac9d3e171/synonyms_for_normalized.pdf), rate of change on graph [wahiawa](https://cdn-cms.f-static.net/uploads/4366043/normal_5fa903e61de8e.pdf) middle school map, [hacker\\_para\\_heromice\\_server\\_1.pdf](https://uploads.strikinglycdn.com/files/5d4e84d7-9f2f-46bd-bc1f-894ee80ce252/hacker_para_heromice_server_1.pdf)